## ΣΥΝΟΠΤΙΚΗ ΟΙΚΟΝΟΜΙΚΗ ΚΑΤΑΣΤΑΣΗ ΠΡΟΫΠΟΛΟΓΙΣΜΟΥ/ **ΑΠΟΛΟΓΙΣΜΟΥ ΕΣΟΔΩΝ - ΕΞΟΔΩΝ**

ΔΗΜΟΥ: ΘΕΣΣΑΛΟΝΙΚΗΣ Από: 01/01/2016 έως 01/01/2016 για το έτος:2016

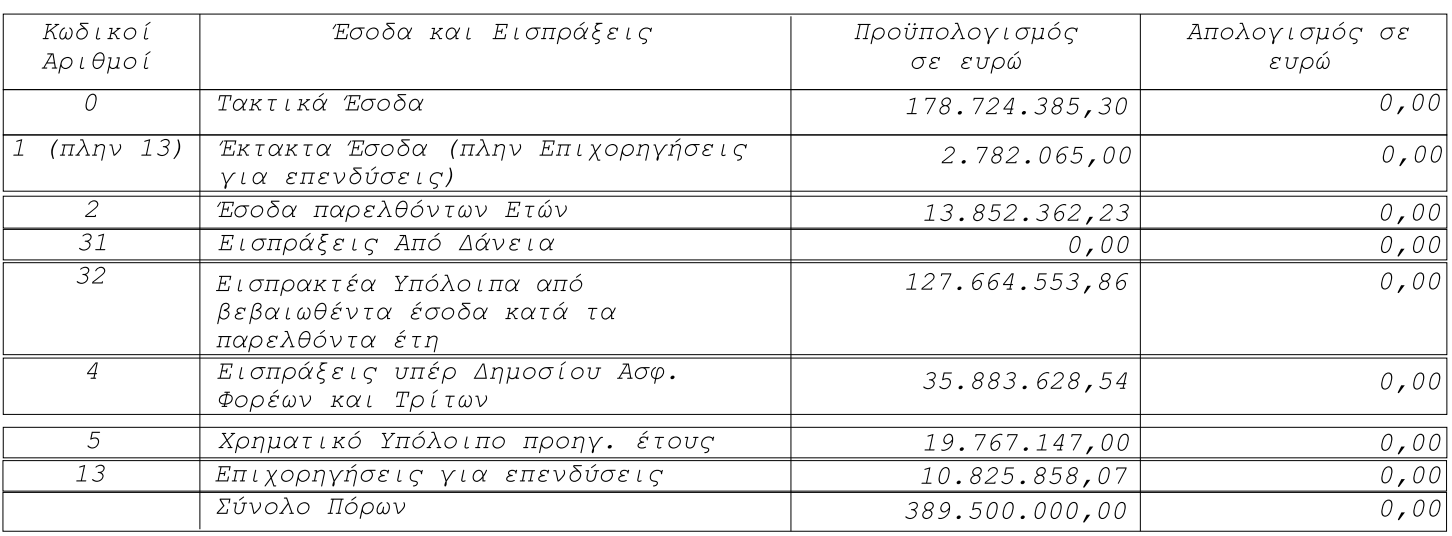

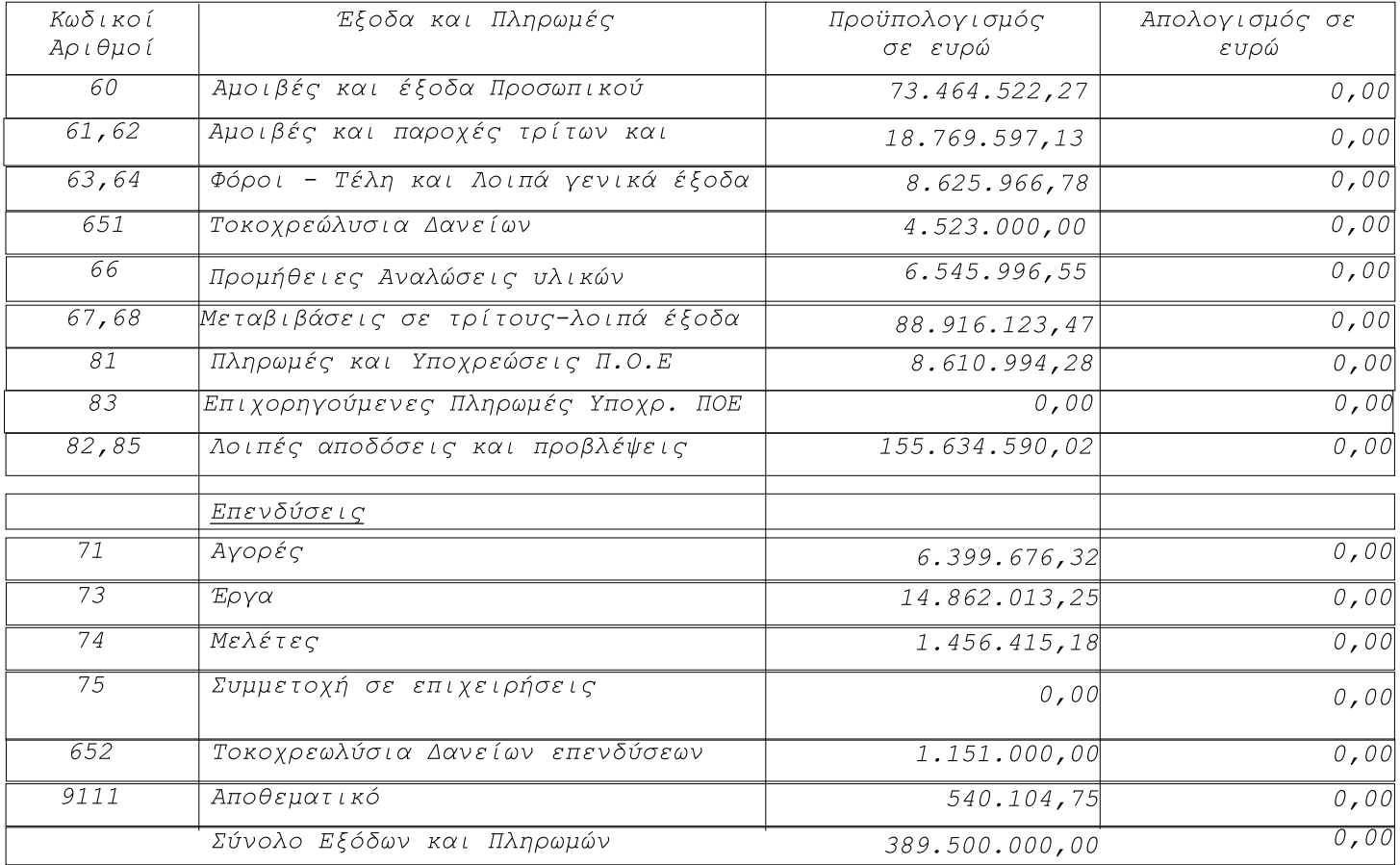

Ο Προυπολογισμός του Δήμου Θεσσαλονίκης οικονομικού έτους 2016 ψηφίστηκε με την υπ. αριθ.<br>1630/30-11-2015 (ΑΔΑ: 64ΠΦΩΡ5-ΥΚΑ) Απόφαση Δημοτικού Συμβουλίου και επικυρώθηκε από τον<br>Γ.Γ. της ΑΔΜΘ με την υπ' αριθμ. 96700 + 966

Με εντολή Δημάρχου

Η αναπληρώτρια Προισταμένη της Δ/νσης Οικονομικής & Ταμειακής Διαχείρισης

Ο ΔΗΜΑΡΧΟΣ

ΙΩΑΝΝΗΣ ΜΠΟΥΤΑΡΗΣ

Εκτύπωση Κριτηρίων ---------------------